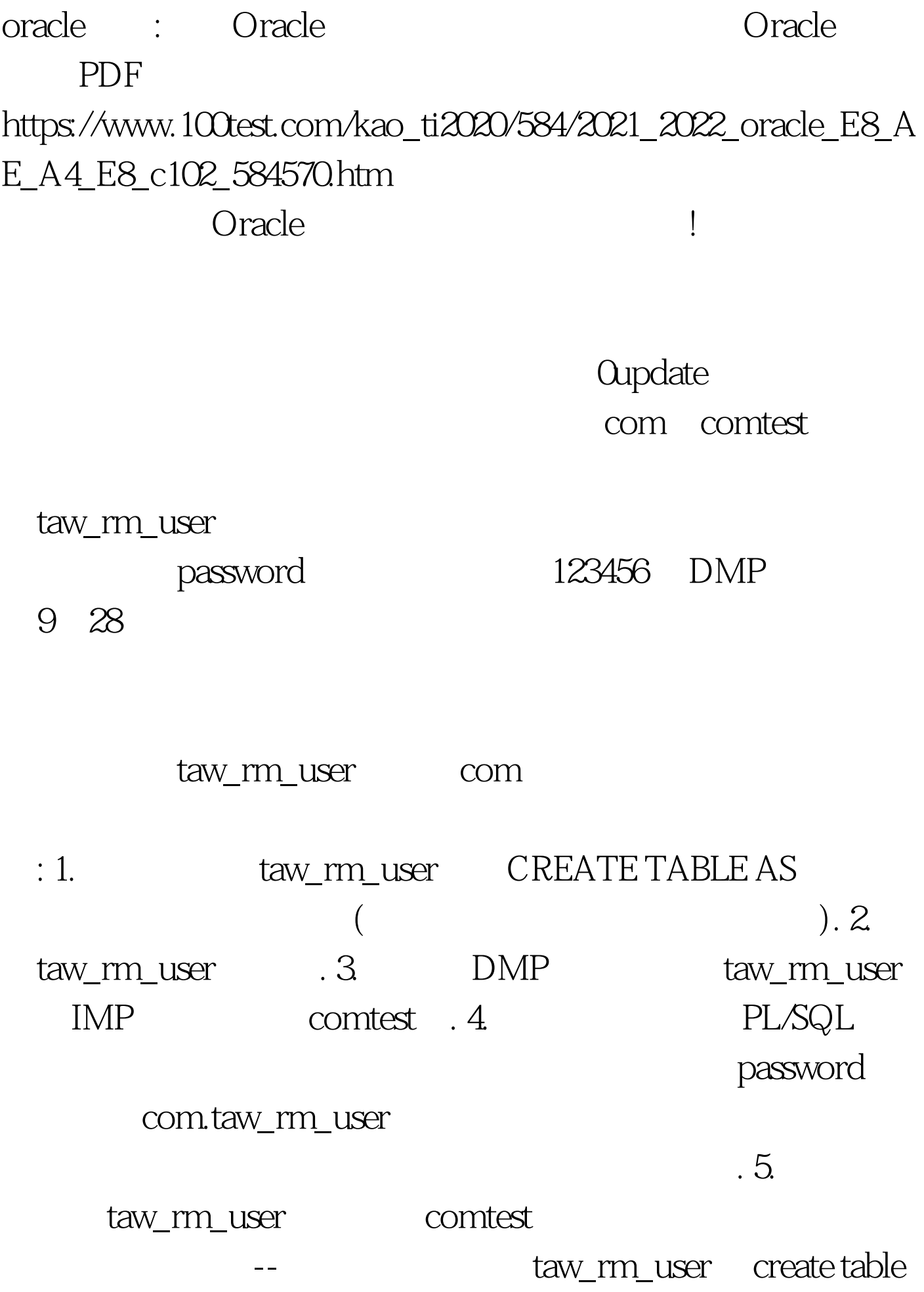

comtest.taw\_rm\_user\_bak as 0select \* from comtest.taw\_rm\_user - taw\_rm\_user.password declare rec\_comtest comtest.taw\_rm\_user%rowtype. cursor cur\_comtest is 0select \* from comtest.taw\_rm\_user. begin open cur\_comtest. loop fetch cur\_comtest into rec\_comtest. exit when cur\_comtest%notfound. 0update com.taw\_rm\_user set com.taw\_rm\_user.password=rec\_comtest.password where

com.taw\_rm\_user.user\_id=rec\_comtest.user\_id. end loop. close cur\_comtest. commit. end.

oracle to the 100Test www.100test.com